**Методичні вказівки до виконання контрольної роботи з дисципліни «Цивільний захист та охорона праці в галузі» (модуль «Охорона праці в галузі») для здобувачів освітнього ступеня «Магістр» заочної форми навчання**

Міністерство освіти і науки України Вінницький національний технічний університет

# **Методичні вказівки до виконання контрольної роботи з дисципліни «Цивільний захист та охорона праці в галузі» (модуль «Охорона праці в галузі») для здобувачів освітнього ступеня «Магістр» заочної форми навчання**

Вінниця ВНТУ 2020

Рекомендовано до друку Методичною радою Вінницького національного технічного університету Міністерства освіти і науки України (протокол № 2 від 23.10.2019 р.)

Рецензенти:

**В. В. Джеджула**, доктор економічних наук, професор **М. А. Томчук**, кандидат технічних наук, доцент

Методичні вказівки до виконання контрольної роботи з дисципліни «Цивільний захист та охорона праці в галузі» (модуль «Охорона праці в галузі») для здобувачів освітнього ступеня «Магістр» заочної форми навчання / Уклад. І. В. Заюков, О. В. Кобилянський, С. С. Пугач. − Вінниця : ВНТУ, 2020. – 24 с.

Методичні вказівки розроблені відповідно до типової програми з курсу «Охорона праці в галузі» та робочої і навчальної програми дисципліни «Охорона праці в галузі». Основне завдання – допомогти магістрантам заочної форми навчання сформувати уміння та компетенції для забезпечення заходів щодо збереження життя і здоров'я під час трудової діяльності.

# **ЗМІСТ**

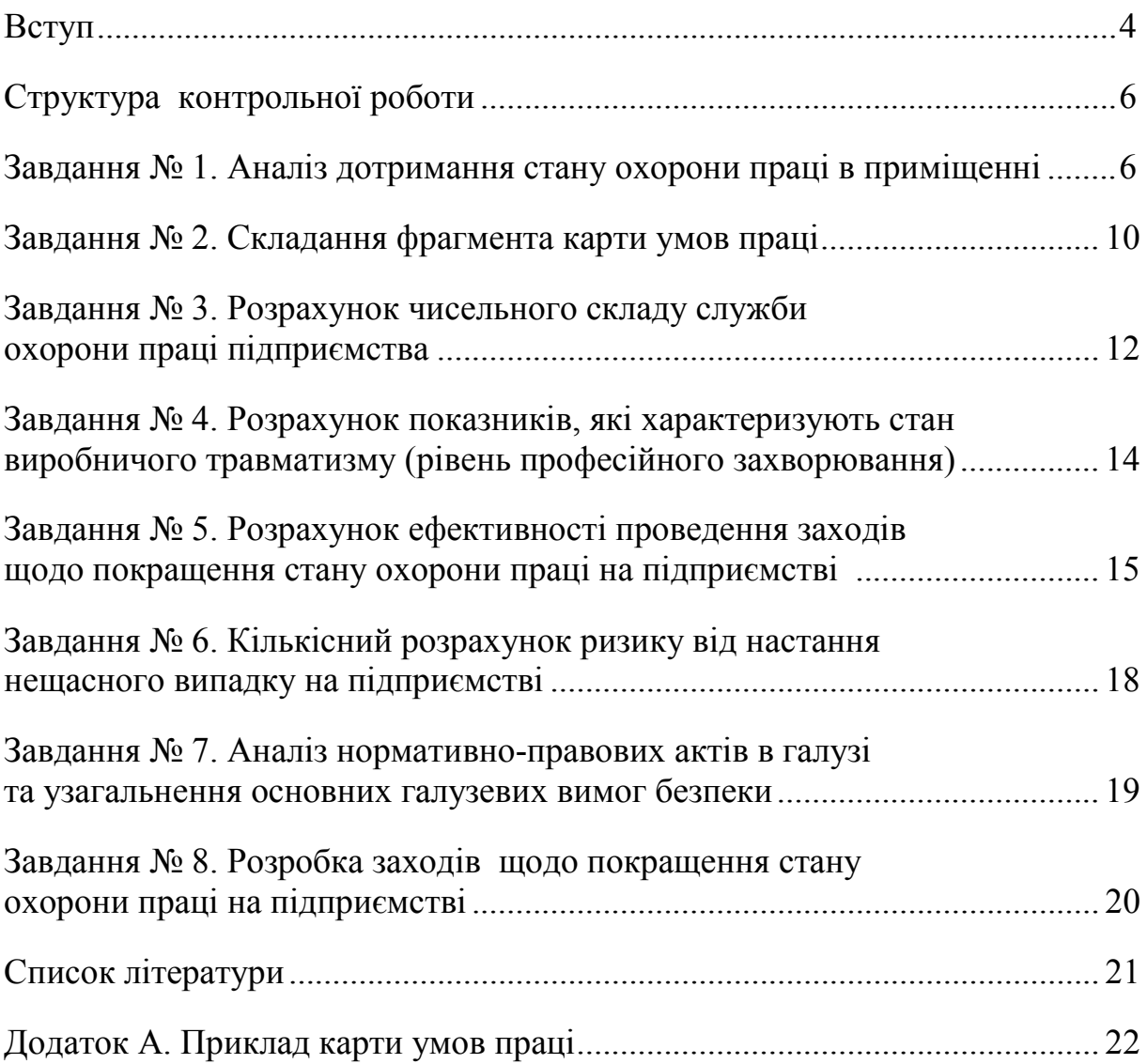

#### **ВСТУП**

Метою вивчення дисципліни «Цивільний захист та охорона праці в галузі (модуль «Охорона праці в галузі)» (за галузевим спрямуванням) є формування у майбутніх магістрів заочної форми навчання умінь та компетенцій для забезпечення ефективного управління охороною праці та поліпшення умов праці, з урахуванням досягнень науково-технічного прогресу, міжнародного досвіду, а також в усвідомленні нерозривної єдності успішної професійної діяльності з обов'язковим дотриманням усіх вимог безпеки праці у конкретній галузі.

Завдання вивчення дисципліни передбачає забезпечення гарантії збереження здоров'я і працездатності працівників у виробничих умовах в галузі через ефективне управління охороною праці та формування відповідальності у посадових осіб, фахівців за колективну та власну безпеку.

Написання контрольної роботи з відповідного курсу може стати базовою частиною виконання розділу «Охорона праці та безпека в надзвичайних ситуаціях» (підрозділ «Охорона праці») в магістерських кваліфікаційних роботах та закріплення теоретичних і практичних знань (компетенцій) для забезпечення ефективного управління охороною праці та поліпшення умов праці.

На рисунку 1 наведений приклад оформлення титульного аркуша контрольної роботи (а) та приклад її змісту (б).

#### Примітки.

1. Робота виконується на аркушах паперу формату А4, шрифт 14, абзац одинарний, текст має бути вирівняний по ширині.

2. Правила оформлення таблиць, формул, списку літератури мають відповідати відповідним вимогам.

3. Контрольна робота, яка здається на перевірку має бути скріплена або вкладена у файл.

Міністерство освіти і науки України Вінницький національний технічний університет Факультет (на якому навчається магістрант)

Дата реєстрації на кафедрі БЖДПБ (ауд. 3407)

Кафедра БЖДПБ

#### **КОНТРОЛЬНА РОБОТА**

з дисципліни «Цивільний захист та охорона праці в галузі» (модуль «Охорона праці в галузі») Спеціальність шифр спеціальності та її назва (обов'язково) Варіант №\_\_(обов'язково)

**Виконав (ла):** ст. гр. ЕКО−14 сп Іванов Іван Іванович (ПІБ повністю)

 **Перевірив:** доц. каф. БЖДПБ Заюков І. В. Вінниця, 2020

Вступ…………………………………………………………………………… Завдання № 1. Аналіз дотримання стану охорони праці в приміщенні…... Завдання № 2. Складання фрагменту карти умов праці…………………… Завдання № 3. Розрахунок чисельного складу служби охорони праці підприємства…………………………………………………………...…………. Завдання № 4. Розрахунок показників, які характеризують стан виробничого травматизму (рівень професійного захворювання)……………...… Завдання № 5. Розрахунок ефективності проведення заходів щодо покращення стану охорони праці на підприємстві……………………………. Завдання № 6. Кількісний розрахунок ризику від настання нещасного випадку на підприємстві……………………………………………………. Завдання № 7. Аналіз нормативно-правових актів в галузі та узагальнення основних галузевих вимог безпеки……………………………………………... Завдання № 8 Розробка заходів щодо покращення стану охорони праці на підприємстві……………………………………………………………….. Висновки……………………………………………………………………… Список літератури……………………………………………………………..

б)

Рисунок 1 − Приклад оформлення титульного аркуша контрольної роботи (а) та приклад її змісту (б)

#### а)

# **СТРУКТУРА КОНТРОЛЬНОЇ РОБОТИ**

Контрольна робота передбачає вирішення таких завдань:

– аналіз дотримання стану охорони праці в приміщенні;

– складання фрагмента карти умов праці;

– розрахунок чисельного складу служби охорони праці підприємства;

– розрахунок показників, які характеризують стан виробничого травматизму (рівень професійного захворювання);

– розрахунок ефективності проведення заходів щодо покращення стану охорони праці на підприємстві;

– кількісний розрахунок ризику від настання нещасного випадку на підприємстві;

**–** аналіз нормативно-правових актів в галузі та узагальнення основних галузевих вимог безпеки;

– розробка заходів щодо покращення стану охорони праці на підприємстві.

# **Завдання № 1. Аналіз дотримання стану охорони праці в приміщенні**

При проведенні аналізу умов праці насамперед потрібно визначити, в якому структурному підрозділі підприємства студент буде оцінювати умови праці. Бажано, щоб в обраному приміщенні було не менше 4−5 робочих місць. Студенти обирають професії відповідно до спеціальності. Наприклад, студенти факультети будівництва, теплоенергетики та газопостачання за освітньо-професійною програмою підготовки магістрів за спеціальністю 192 – «Будівництво та цивільна інженерія» можуть обирати відповідні професії з Національного класифікатору професій. Наприклад, «Менеджери (управителі) з архітектури та будівництва»; «Менеджери (управителі) у житлово-комунальному господарстві», «Професіонали в галузі архітектури та інженерної справи», «Професіонали в галузі архітектури та планування міст», «Архітектори та планувальники міст», «Професіонали в галузі цивільного будівництва», «Інженери в галузі цивільного будівництва» тощо. Далі, використовуючи національний класифікатор професій (КП) ДК 003 : 2010 (від 28.07.2010 року № 327, з останніми змінами від 30.11.2017 р.) [1], вибираємо з нього:

- код професії;
- шифр професії;
- обов'язки в сфері охорони праці.

Після вибору професії необхідно визначитись зі структурним підрозділом підприємства.

Обравши для аналізу структурний підрозділ, необхідно зібрати таку інформацію: в якій будівлі і на якому поверсі цей підрозділ (відділ) розташований, його габарити, загальну площу та висоту (варіанти завдань наведені в табл. 1).

| Номер варіанта<br>(перша літера<br>прізвища) | Довжина при-<br>мицення, м | Ширина при-<br>міщення, м | Висота примі-<br>щення, м.                              | Номер варіанта<br>(перша літера<br>ім'я студента) | Кількість пра-<br>цівників, осіб | ладнаних ЕОМ,<br>Кількість робо-<br>чих місць, об-<br>місць                                                                                               | Кількість вікон,<br>штук                  | Ширина та ви-<br>сота вікна, м                                                                                                    |
|----------------------------------------------|----------------------------|---------------------------|---------------------------------------------------------|---------------------------------------------------|----------------------------------|----------------------------------------------------------------------------------------------------|-------------------------------------------|----------------------------------------------------------------------------------------------------|
| $\mathbf{1}$                                 | $\boldsymbol{2}$           | $\mathbf{3}$              | $\overline{\mathbf{4}}$                                 | 5                                                 | 6                                |                                                                                                    | 8                                         | $\boldsymbol{9}$                                                                                                    |
| $\overline{\mathbf{A}}$                      | $\overline{7}$             | $\overline{4}$            | $\overline{\mathbf{3}}$                                 | $\mathbf{A}$                                      | 8                                | $\frac{7}{7}$                                                                                                    | $\overline{3}$                            | $1,2\times 1,6$                                                                                                    |
| $\overline{\mathbf{P}}$                      | $\frac{6}{5}$              | $\overline{5}$            | 2,5                                                     | $\overline{\mathbf{P}}$                           | $\overline{7}$                   |                                                                                                    | $\overline{2}$                            | $\frac{1,3\times1,7}{1,4\times1,5}$<br>1,2×1,5<br>1,2×1,5<br>1,2×1,3                                                                                                    |
| $\frac{\mathbf{B}}{\Gamma}$                  |                            | $\overline{4}$            | $\frac{2,5}{2,5}$<br>$\frac{2,7}{2,7}$                  | $\overline{\mathbf{B}}$                           | $\overline{4}$                   | $\frac{4}{6}$ $\frac{6}{5}$ $\frac{6}{7}$ $\frac{7}{6}$ $\frac{6}{7}$ $\frac{7}{5}$ $\frac{4}{4}$ $\frac{3}{3}$ $\frac{3}{2}$ $\frac{2}{5}$ $\frac{5}{4}$ | $\overline{c}$                            |                                                                                                    |
|                                              | $\frac{5}{5}$              | $\overline{4}$            |                                                         | $\Gamma$                                          | $\overline{6}$                   |                                                                                                    | $\overline{2}$                            |                                                                                                    |
| $\overline{\mathbf{A}}$                      | 5,3                        | 4,8                       |                                                         | $\frac{1}{E}$                                     | $\overline{6}$                   |                                                                                                    | $\overline{2}$                            |                                                                                                    |
| $\frac{\overline{E}}{\overline{E}}$          | $\overline{6}$             | $\overline{4}$            | $\frac{2,5}{2,7}$<br>$\frac{2,5}{3}$<br>$\frac{3}{2,7}$ |                                                   | 6                                |                                                                                                    | $\overline{3}$                            | $\frac{1,5\times1,6}{1,3\times1,5}$ $\frac{1\times1,2}{1,3\times1,6}$ $\frac{1\times1,5}{1,2\times1,2}$ $\frac{1,5\times1,5}{1,2\times1,5}$ $\frac{1,2\times1,5}{1,2\times1,4}$ |
|                                              | 7,2                        | 4,1                       |                                                         | $\overline{\epsilon}$                             | $\overline{7}$                   |                                                                                                    | $\frac{3}{2}$ $\frac{2}{3}$ $\frac{3}{3}$ |                                                                                                    |
| $\frac{4}{3}$                                | $\frac{4,8}{5}$            | $\overline{4}$            |                                                         | <u>Ж</u>                                          | $\overline{6}$                   |                                                                                                    |                                           |                                                                                                    |
|                                              |                            | $\overline{4}$            |                                                         | $\frac{3}{1}$                                     | $\overline{7}$                   |                                                                                                    |                                           |                                                                                                    |
|                                              | $\frac{5,5}{6,5}$          | $\overline{4}$            |                                                         |                                                   | $\overline{6}$                   |                                                                                                    |                                           |                                                                                                    |
| $\frac{\mathbf{I}}{\mathbf{I}}$              |                            | $\frac{3,8}{3}$           |                                                         | $\frac{\dot{I}}{\dot{I}}$ Й                       | $\overline{5}$                   |                                                                                                    |                                           |                                                                                                    |
|                                              |                            |                           |                                                         |                                                   |                                  |                                                                                                    | $\overline{1}$                            |                                                                                                    |
|                                              | 5,2                        | $\frac{3,5}{3,2}$         | $\frac{2,5}{2,5}$<br>3                                  |                                                   | $\frac{4}{3}$ $\frac{3}{6}$      |                                                                                                    | $\overline{2}$                            |                                                                                                    |
| $\overline{\mathbf{K}}$                      | $\frac{4,8}{5}$            |                           |                                                         | $\mathbf{K}$                                      |                                  |                                                                                                    | $\overline{2}$                            |                                                                                                    |
| $\overline{\mathbf{J}}$                      |                            |                           |                                                         | $\overline{\mathbf{J}}$                           |                                  |                                                                                                    | $\overline{2}$                            |                                                                                                    |
| $\overline{\mathbf{M}}$                      |                            | $\frac{4,5}{5}$           | 2,5                                                     | M                                                 | $\overline{4}$                   |                                                                                                    | $\mathbf{1}$                              |                                                                                                    |
| $\mathbf H$                                  | $\frac{5,5}{7}$            | $\overline{4}$            | $\frac{2,7}{3}$                                         | $\mathbf H$                                       | $\overline{\mathcal{L}}$         | $\overline{4}$                                                                                                    | $\overline{c}$                            | $\frac{1,1\times1,5}{1,2\times1,3}$<br>$\frac{1,3\times1,2}{1,3\times1,2}$                                                                                                    |
| $\overline{\mathbf{O}}$                      |                            | $\overline{6}$            |                                                         | $\overline{\mathbf{O}}$                           | $\overline{6}$                   |                                                                                                    | $\overline{\mathbf{3}}$                   |                                                                                                    |
| $\overline{\mathbf{u}}$                      | $\overline{4}$             | 3,5                       | 2,5                                                     | $\overline{\mathbf{u}}$                           | $\overline{4}$                   |                                                                                                    | $\overline{2}$                            |                                                                                                    |
| $\frac{\mathbf{P}}{\mathbf{C}}$              | $\overline{6}$             | $\overline{4}$            | $\frac{1}{2,5}$<br>$\frac{3}{2,5}$                      | $\frac{\overline{P}}{\underline{C}}$              | $\overline{6}$                   | $\frac{6}{3}$ $\frac{6}{7}$ $\frac{7}{4}$                                                                                                    | $\frac{2}{2}$                             | $1,2\times 1,4$                                                                                                    |
|                                              | $\frac{7,5}{8}$            | $\overline{5}$            |                                                         |                                                   | $\overline{7}$                   |                                                                                                    |                                           | $\frac{1,1\times1,4}{1,3\times1,6}$                                                                                                    |
| 1                                            |                            | 4                         |                                                         | $\mathbf{I}$                                      | $\overline{4}$                   |                                                                                                    | $\overline{2}$                            |                                                                                                    |
| ${\bf y}$                                    | 6                          | 5                         | 2,5                                                     | ${\bf y}$                                         | $\overline{4}$                   | $\overline{\mathbf{4}}$                                                                                                    | $\overline{3}$                            | $1\times1,5$                                                                                                    |
| Ф                                            | $\tau$                     | 4,8                       | 2,7                                                     | Ф                                                 | 5                                | 5                                                                                                    | 3                                         | $1,3\times1,2$                                                                                                    |
| $\mathbf X$                                  | 4,5                        | $\mathfrak{Z}$            | 2,5                                                     | $\mathbf X$                                       | $\overline{5}$                   | $\overline{5}$                                                                                                    | $\overline{2}$                            | $1,2\times 1,4$                                                                                                    |
| Ц                                            | $\overline{3}$             | $\overline{3}$            | 2,5                                                     | Ц                                                 | $\overline{4}$                   | $\overline{\mathbf{3}}$                                                                                                    | $\overline{3}$                            | $1,1\times1,4$                                                                                                    |
| Ч                                            | 5                          | 3,5                       | 2,5                                                     | Ч                                                 | 5                                | 5                                                                                                    | $\overline{2}$                            | $1,3\times1,2$                                                                                                    |
| Ш                                            | 5,8                        | $\overline{4}$            | $\overline{3}$                                          | Ш                                                 | $\overline{4}$                   | $\overline{4}$                                                                                                    | $\mathbf{1}$                              | $1,2\times 1,4$                                                                                                    |
| Щ                                            | 5                          | 4,5                       | 2,5                                                     | Щ                                                 | 5                                | 5                                                                                                    | $\overline{2}$                            | $1,1\times1,4$                                                                                                    |
| Ю                                            | 4,5                        | 3,5                       | 2,5                                                     | Ю                                                 | $\overline{3}$                   | $\mathfrak{Z}$                                                                                                    | $\mathbf{1}$                              | $1,3\times 1,6$                                                                                                    |
| Я                                            | 5,4                        | 4,5                       | 2,7                                                     | Я                                                 | $\overline{2}$                   | $\overline{2}$                                                                                                    | $\overline{2}$                            | $1,6\times1,5$                                                                                                    |

Таблиця 1 − Вихідні дані для планування приміщення

Після обрання варіанта необхідно відповідно до даних табл. 1, навести схему приміщення (приклад наведено на рисунку 2).

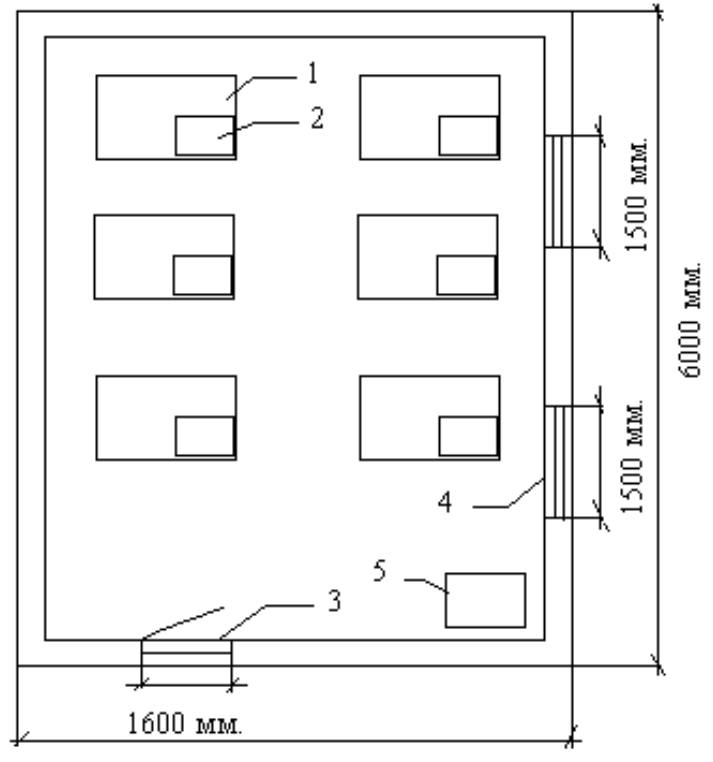

4500 мм.

Рисунок 2 – Планування приміщення, де:

- 1 робочі місця (столи);
- 2 персональні комп'ютери;
- 3 дверний отвір;
- 4 вікна (розмір вікна  $1.5 \times 1.4$  м);
- 5 шафа.

#### **Теоретичні відомості**

Наступним кроком для виконання цього контрольного завдання необхідно розрахувати площу приміщення, що припадає на одного працівника, оцінити це значення відповідно до НПАОП 0.00-7.15-18 [2].

Оцінити категорію приміщення за небезпекою ураження працюючих електричним струмом та особливості цих приміщень (ПУЕ : 2017 Правила улаштування електроустановок) [3]. Далі лаконічно проаналізувати місця приміщення, де можливий вплив на працюючих небезпечних або шкідливих факторів та джерела їх виникнення. Для офісних приміщень, відповідно до ДСТУ EN 1050:2003 [4]), основними небезпеками можуть бути: небезпека ураження електричним струмом; небезпека отримання термічних опіків; небезпека виникнення пожежі; підвищений рівень шуму; відхилення санітарно-гігієнічних умов від нормативних вимог тощо.

Проаналізовані зазначені вище дані потрібно систематизувати і звести до табл. 2.

| Ч.ч.             | Елемент аналізу                                                                                                    | Характеристика                                                                                                    |  |  |
|------------------|----------------------------------------------------------------------------------------------------|----------------------------------------------------------------------------------------------------|--|--|
| 1                |                                                                                                    |                                                                                                    |  |  |
| $\mathbf{1}$     | Обраний структурний підрозділ<br>підприємства                                                                                        | (студент самостійно вибирає, враховуючи<br>ту професію, яка дається відповідно до ва-<br>ріанта)                                                                                                    |  |  |
| $\overline{2}$   | Поверх, на якому розташований<br>структурний підрозділ в адмініс-<br>тративній будівлі                                               | (студент самостійно вибирає)                                                                                                    |  |  |
| 3<br>3.1         | Характеристики приміщення:<br>Висота, м                                                                                              | Відповідно до варіанта                                                                                                    |  |  |
| 3.2              | Довжина, м                                                                                                    | Відповідно до варіанта                                                                                                    |  |  |
| $\overline{3.3}$ | Ширина, м                                                                                                    | Відповідно до варіанта                                                                                                    |  |  |
| 3.4              | Кількість вікон                                                                                                    | Відповідно до варіанта                                                                                                    |  |  |
| 3.5              | Кількість робочих місць                                                                                                    | Відповідно до варіанта                                                                                                    |  |  |
| 3.6              | Кількість робочих місць, облад-<br>наних ЕОМ                                                                                         | Відповідно до варіанта                                                                                                    |  |  |
| $\overline{4}$   | Площа в приміщенні, що припа-<br>дає на одного працівника, м <sup>2</sup>                                                            | Розрахунок                                                                                                    |  |  |
| 5                | Об'єм приміщення, що припадає<br>на одного працівника, м <sup>3</sup>                                                                | Розрахунок                                                                                                    |  |  |
| 6                | Категорія приміщення за небез-<br>пекою ураження працюючих<br>електричним струмом                                                    | Визначається відповідно до Правил улаш-<br>тування електроустановок, затвердженого<br>наказом Міністерства палива та енергети-<br>ки України 2017 р. [3]                                                       |  |  |
| $\overline{7}$   | Назва професії, за якою студент<br>буде аналізувати умови праці<br>відповідно до результатів прове-<br>дення атестації робочих місць | Відповідно до варіанта                                                                                                    |  |  |
| 8                | Вказати код та шифр професії                                                                                                    | Студент визначає відповідно до нормативу<br>«Національний класифікатор професій»<br>(ДК 003:2010) [1]                                                                                                    |  |  |
| 9                | Шкідливі (небезпечні) виробничі<br>фактори, які впливають (можуть<br>впливати) у відповідному при-<br>міщенні                        | Студент визначає відповідно до нормативу<br>ДСТУ EN 1050:2003. Безпечність машин.<br>Принципи оцінювання ризику [4] або «Си-<br>стема стандартів безпеки праці «Небезпе-<br>чні і шкідливі виробничі фактори». |  |  |
| 10               | Категорія приміщення з пожеж-<br>ної небезпеки                                                                                       | Студент визначає відповідно до<br>ДСТУ Б В.1.1-36:2016 [5]                                                                                                    |  |  |
| 11               | Можливі причини пожежі                                                                                                    | Студент визначає відповідно до Правил<br>пожежної безпеки [6]                                                                                                    |  |  |
| 12               | Обрати вид вогнегасника для<br>відповідного приміщення                                                                               | Студент визначає відповідно до типових<br>норм належності вогнегасників [7]                                                                                                    |  |  |
| 13               | Вибрати вид пожежної сигналі-<br>зації для відповідного примі-<br>щення                                                              | Студент визначає відповідно до нормативу<br>«Державні будівельні норми України сис-<br>теми протипожежного захисту»<br>(ДБН В.2.5-56:2014) [8]                                                                 |  |  |

Таблиця 2 – Аналіз приміщення та характеристика обраної професії

Примітка. Пункти 6, 10 − 13 потребують обґрунтувань, які робляться після наведеної табл. 3. Крім того, після заповнення даних табл. 2, необхідно зробити висновки щодо дотримання основних параметрів стану охорони праці в приміщенні.

# **Завдання № 2. Складання фрагменту карти умов праці**

Відповідно до даних табл. 3 скласти фрагмент карти умов праці і зробити висновки.

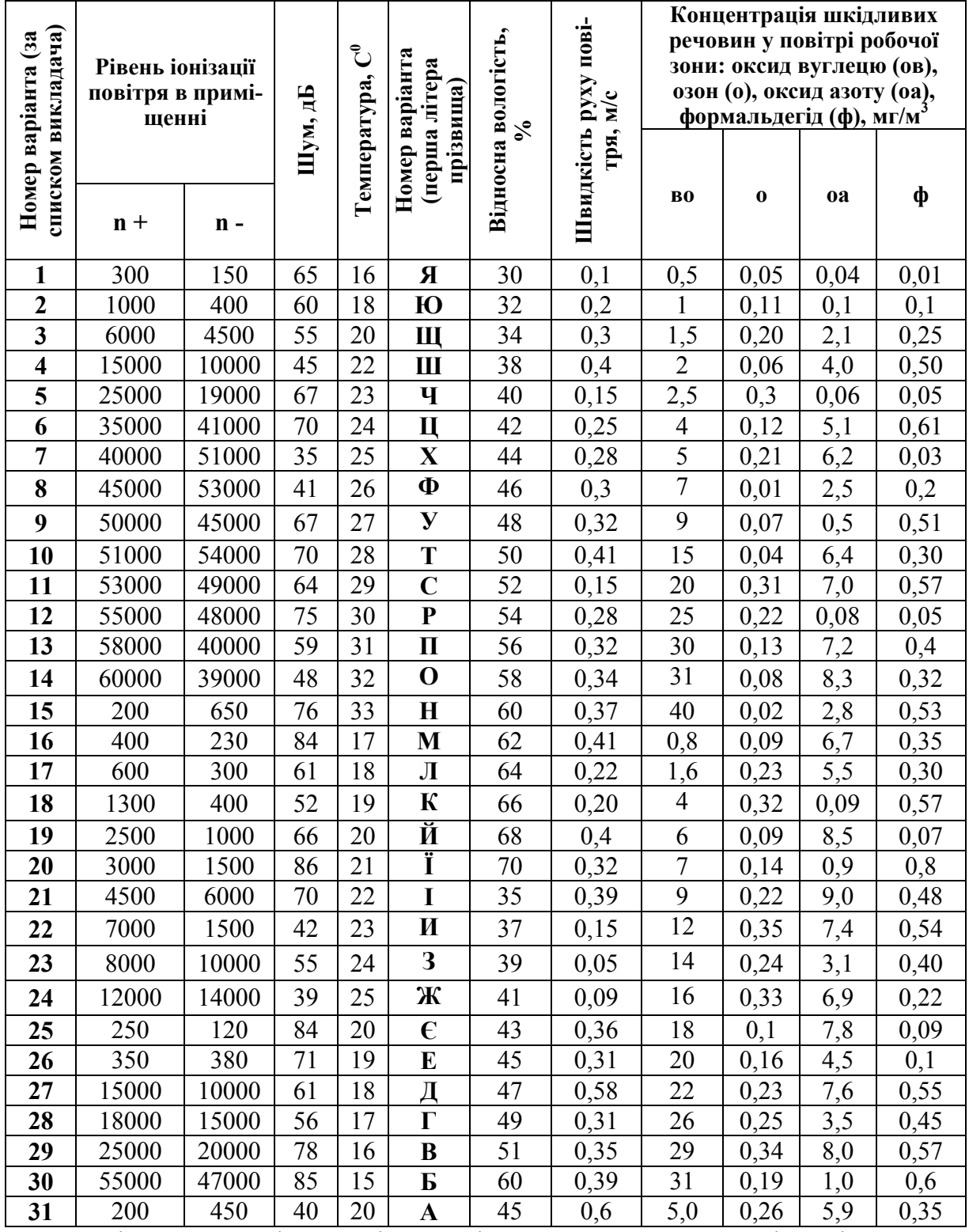

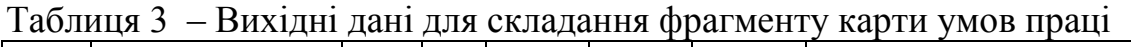

Примітка. Робоче місце постійне; період року – теплий; категорія робіт: 1а – для парних варіантів, 1б – для непарних варіантів.

Відповідно до вихідних даних (табл. 3) визначити:

1. Чи відповідають метеорологічні умови робочого місця (температура, відносна вологість, швидкість руху повітря, концентрація шкідливих речовин у повітрі робочої зони), шум, рівень іонізації повітря в умовному приміщенні діючим нормативам. Віднести аналізовані виробничі фактори до класів та ступенів умов праці.

2. Зробити висновок та обґрунтувати його.

3. На основі отриманих даних та нормативів скласти карту умов праці та зробити відповідні висновки.

#### **Теоретичні відомості**

*Карта умов праці* – це документ, який містить кількісні і якісні характеристики факторів виробничого середовища і трудового процесу, гігієнічну оцінку умов праці, рекомендації щодо їх поліпшення, запропоновані пільги і компенсації [9]. Приклад карти умов праці наведений в додатку А.

Приклад фрагмента карти умов праці наведений у табл. 4.

Таблиця 4 − Приклад фрагмента карти умов праці

Підприємство № робочого місця\_

Професія (посада)\_ *\_\_\_\_\_\_\_\_\_\_\_\_\_\_\_*

Кількість працюючих на робочому місці

 $\overline{\phantom{a}}$  , and the set of the set of the set of the set of the set of the set of the set of the set of the set of the set of the set of the set of the set of the set of the set of the set of the set of the set of the s

Цех\_\_\_\_ Номери аналогічних робочих місць

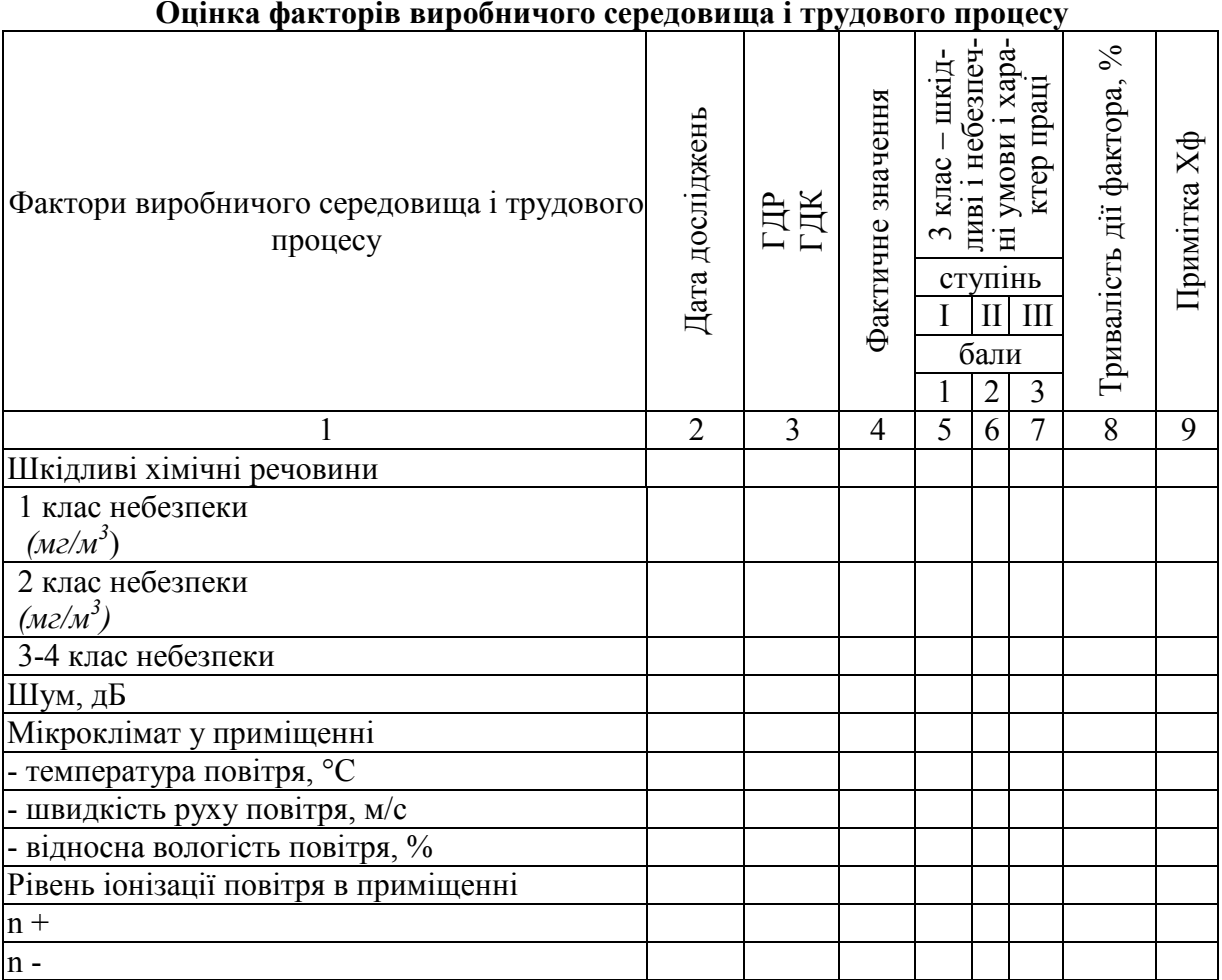

Ступінь шкідливості i небезпечності кожного фактора виробничого середовища i трудового процесу визначається відповідно до Наказу Міністерства охорони здоров'я України від 08.04.2014. № 248 «Про затвердження Державних санітарних норм та правил «Гігієнічна класифікація праці за показниками шкідливості та небезпечності факторів виробничого середовища, важкості та напруженості трудового процесу» [10].

## **Завдання № 3. Розрахунок чисельного складу служби охорони праці підприємства**

Розрахувати чисельний склад служби охорони праці підприємства. Вихідні дані для розрахунку наведені в табл. 5.

Таблиця 5 − Вихідні дані для розрахунку чисельного складу служби охорони праці підприємства

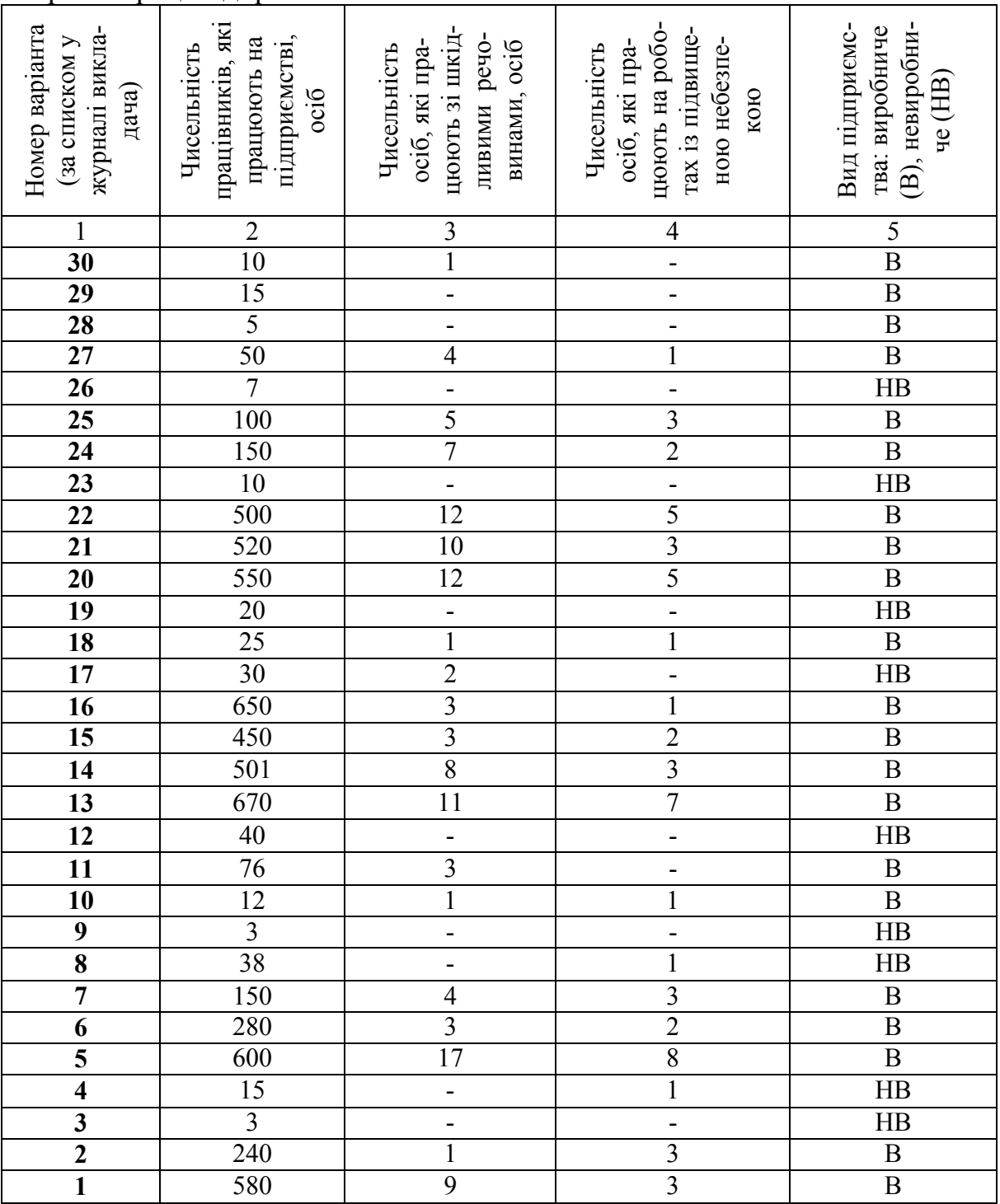

Після виконання розрахунків обґрунтувати висновок.

#### **Теоретичні відомості**

Згідно із Законом України «Про охорону праці» [11] на підприємстві з кількістю працюючих 50 і більше осіб, роботодавець створює службу охорони праці відповідно до типового положення, що затверджується центральним органом виконавчої влади з питань нагляду за охороною праці. На підприємстві з кількістю працюючих менше 50 осіб функції служби охорони праці можуть виконувати за сумісництвом особи, які мають відповідну підготовку. На підприємстві, з кількістю працюючих менше 20 осіб, для виконання функцій служби охорони праці можуть залучатися сторонні спеціалісти на договірних засадах, які мають відповідну підготовку.

Служба охорони праці підпорядковується безпосередньо роботодавцю.

Керівники та спеціалісти служби охорони праці, за своєю посадою і заробітною платою, прирівнюються до керівників і спеціалістів основних виробничо-технічних служб.

Припис спеціаліста з охорони праці може скасувати лише роботодавець.

Ліквідація служби охорони праці допускається тільки у разі ліквідації підприємства чи припинення використання найманої праці фізичною особою.

На підприємствах (у виробничих або науково-виробничих об'єднаннях) при чисельності працюючих від 51 до 500 осіб (невиробнича сфера — від 101 до 500 осіб) службу охорони має представляти один спеціаліст. На підприємствах, де використовуються пожежовибухонебезпечні матеріали або сильнодіючі отруйні речовини, у такій службі має бути два спеціалісти.

Чисельність працівників служб охорони праці на підприємствах із кількістю працівників понад 500 осіб розраховується за формулою 1 [12−13]:

$$
M_1 = 2 + \frac{P_{cp} \cdot K_e}{\Phi},\tag{1}
$$

де *Рср* – середньооблікова чисельність працівників підприємства;

*Ф* – ефективний річний фонд робочого часу спеціалістів служби охорони праці, що дорівнює 1820 год, який враховує втрати робочого часу на відпустку, можливу хворобу тощо;

*Кв* – коефіцієнт шкідливості та небезпечності виробництва розраховується за формулою 2:

$$
K_e = 1 + \frac{P_e + P_a}{P_{cp}},
$$
\n(2)

де *Рв* – чисельність працівників, які працюють зі шкідливими речовинами незалежно від рівня їх концентрації;

*Ра* – чисельність працівників на роботах підвищеної небезпеки (що підлягають щорічній атестації з охорони праці).

Після розрахунку чисельності працівників зробити висновки.

## **Завдання № 4. Розрахунок показників, які характеризують стан виробничого травматизму (рівень професійного захворювання)**

Розрахувати показники, які характеризують рівень виробничого травматизму на підприємстві. Вихідні дані: на підприємстві в 2017 році було зафіксовано **3 (+ № варіанта)** нещасних випадки на виробництві, середньооблікова кількість працівників у 2017−2018 роках – **580 (+ № варіанта)** осіб, кількість днів непрацездатності становить **18 (+ № варіанта)** днів. У 2018 році було зафіксовано на **2** нещасних випадки більше порівняно з 2017 роком, а кількість днів непрацездатності відповідно становила **20** днів.

Примітка. Номер варіанта обирається відповідно до порядкового номера у списку студентів у журналі викладача.

#### **Теоретичні відомості**

Для аналізу виробничого травматизму використовують статистичний метод. Він призначений для визначення кількісних показників, які характеризують загальний рівень виробничого травматизму. Для цього застосовують відносні величини – показники частоти, важкості і втрат робочого часу.

Коефіцієнт частоти травматизму розраховуємо за формулою 3 [12−13]:

$$
K_{q} = \frac{T}{P} \cdot 1000, \tag{3}
$$

де *Т* − кількість нещасних випадків;

*Р* − середньостатистична кількість працівників.

Коефіцієнт важкості травматизму розраховуємо за формулою 4 [12−13]:

$$
K_B = \frac{\pi}{T},\tag{4}
$$

де *Д* − кількість днів непрацездатності.

Коефіцієнт втрати робочого часу розраховуємо за формулою 5 [12−13]:

$$
K_{BT} = \frac{\pi}{P} \cdot 1000 \,. \tag{5}
$$

Після здійснення розрахунків зробити висновок про стан виробничого травматизму на підприємстві.

# **Завдання № 5. Розрахунок ефективності проведення заходів щодо покращення стану охорони праці на підприємстві**

Розрахувати ефективність проведення заходів для покращення стану охорони праці на підприємстві за такими показниками: коефіцієнт рівня додержання правил охорони праці; відсоток зміни числа робочих місць, що не відповідають вимогам нормативних актів по безпеці виробництва; відсоток зміни чисельності працівників, що працюють в умовах, які не відповідають вимогам санітарних норм; відсоток зміни числа машин і механізмів, приведених у відповідність з вимогами нормативних актів, що регулюють питання охорони праці; відсоток зміни кількості виробничих приміщень, приведених у відповідність вимогам актів, що регулюють питання охорони праці; зміну коефіцієнта частоти виробничого травматизму; зміну коефіцієнта важкості травматизму; зміну коефіцієнта частоти професійної захворюваності через незадовільні умови праці. Вихідні дані наведені в табл. 6.

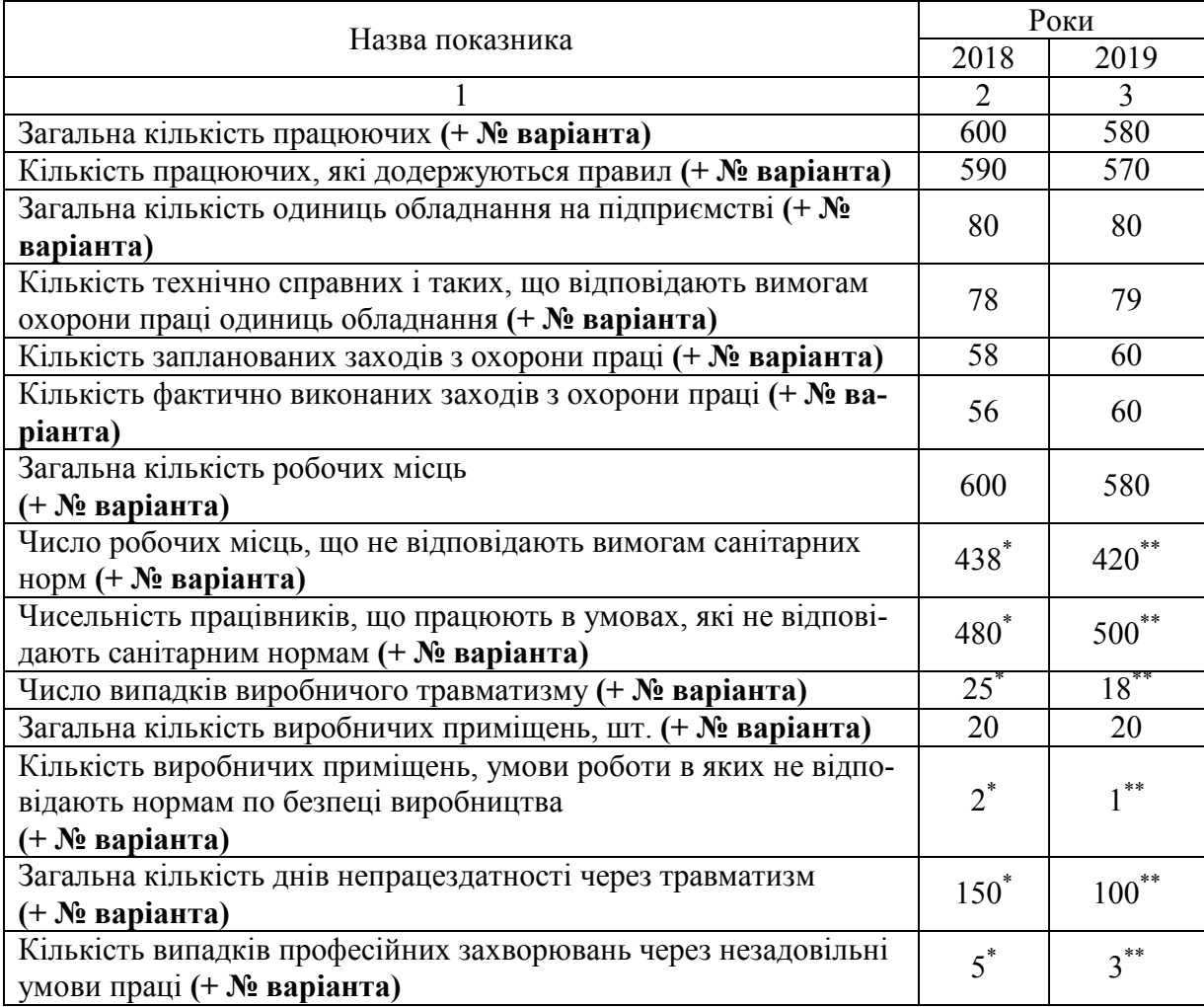

Таблиця 6 – Дані для розрахунку ефективності проведення заходів для покращення стану охорони праці на підприємстві

Примітка. \* – до і після реалізації заходів з охорони праці; \*\* – після реалізації заходів з охорони праці.

#### **Теоретичні відомості**

Розглянемо розрахунок показників ефективності проведення заходів для покращення стану охорони праці (заходи рівня підприємств, організацій). Узагальнювальний показник ефективності проведення заходів з охорони праці розраховується за формулою 6 [12−13]:

$$
K_{o.n.} = \frac{K_{o.n.} + K_{m.6.} + K_{o.n.p.}}{3},
$$
\n(6)

де *Кд*.*п*. – коефіцієнт рівня додержання правил охорони праці, який розраховується за формулою 7:

$$
K_{\partial n} = \frac{A_{\partial n}}{A},\tag{7}
$$

де *Ад*.*п*. – кількість працюючих, які додержуються правил;

*А* – загальна кількість працюючих;

*К <sup>т</sup>*.*б*. – коефіцієнт технічної безпеки обладнання, який розраховується за формулою 8:

$$
K_{m,\delta.} = \frac{n_{m.c.}}{n_1},\tag{8}
$$

де *<sup>т</sup>*.*с*. *n* – кількість технічно справних і таких, що відповідають вимогам охорони праці одиниць обладнання;

 $n_1$  – загальна кількість одиниць обладнання на підприємстві;

*Кв*.*п*. *<sup>р</sup>*. − коефіцієнт виконання планових робіт з охорони праці, який розраховується за формулою 9:

$$
K_{\mathfrak{e}\mathfrak{n}\mathfrak{p}\mathfrak{p}} = \frac{m_{\phi}}{m},\tag{9}
$$

де *m*<sub>*i*</sub> − кількість фактично виконаних заходів з охорони праці;

*т* – кількість запланованих заходів з охорони праці.

Оцінка соціальної ефективності від реалізованих чи планових заходів щодо поліпшення охорони праці, передбачає використання таких показників:

1. Відсоток зміни числа робочих місць, що не відповідають вимогам нормативних актів щодо безпеки виробництва визначається за формулою  $10:$ 

$$
\Delta K_p = \frac{K_1 - K_2}{K} \cdot 100, \tag{10}
$$

де  $K_1$ ,  $K_2$  – число робочих місць, що не відповідають вимогам санітарних норм відповідно до і після реалізації заходу, шт.;

*К* – загальна кількість робочих місць, шт.

2. Відсоток зміни чисельності працівників, що працюють в умовах, які не відповідають вимогам санітарних норм, розраховується за формулою 11:

$$
\Delta H = \frac{q_1 - q_2}{q} \cdot 100, \tag{11}
$$

де  $Y_1$ ,  $Y_2$  – чисельність працівників, що працюють в умовах, які не відповідають санітарним нормам, відповідно до і після реалізації заходу, чол.,

*Ч* – середньоспискова чисельність працівників за рік, чол.

3. Відсоток зміни числа машин і механізмів, приведених у відповідність з вимогами нормативних актів, що регулюють питання охорони праці, визначається за формулою 12:

$$
\Delta M = \frac{M_1 - M_2}{M} \cdot 100,\tag{12}
$$

де  $M_1$ ,  $M_2$  – кількість машин і механізмів, що не відповідають нормативним вимогам до і після впровадження заходу, шт.;

*М* – загальна кількість машин і механізмів, шт.

4. Відсоток зміни кількості виробничих приміщень, приведених у відповідність вимогам актів, що регулюють питання охорони праці, розраховується за формулою 13:

$$
\Delta E = \frac{E_1 - E_2}{E} \cdot 100\,,\tag{13}
$$

де  $E_1$ ,  $E_2$  – кількість виробничих приміщень, умови роботи в яких не відповідають нормам із безпеки виробництва відповідно до і після реалізації заходів, шт.;

*Б* – загальна кількість виробничих приміщень, шт.

5. Зміна коефіцієнта частоти виробничого травматизму визначається за формулою 14:

$$
\Delta K_u = \frac{N_1 - N_2}{q} \cdot 100, \tag{14}
$$

де *N*<sup>1</sup> , *N*<sup>2</sup> – кількість випадків виробничого травматизму до і після реалізації заходу.

6. Зміна коефіцієнта важкості травматизму визначається за формулою (15):

$$
\Delta K_m = \frac{\mathcal{A}_1}{N_1} - \frac{\mathcal{A}_2}{N_2},\tag{15}
$$

де  $\mathcal{A}_1$ ,  $\mathcal{A}_2$  – загальна кількість днів непрацездатності через травматизм відповідно до і після реалізації заходів за рік.

7. Зміна коефіцієнта частоти професійної захворюваності через незадовільні умови праці розраховується за формулою (16):

$$
\Delta K_s = \frac{3_1 - 3_2}{q} \cdot 100 \,, \tag{16}
$$

де 3, 3<sub>2</sub> - кількість випадків професійних захворювань через незадовільні умови праці відповідно до і після реалізації заходів.

Після здійснення розрахунків зробити висновки щодо ефективності проведення заходів для покращення стану охорони праці на підприємстві.

#### **Завдання № 6. Кількісний розрахунок ризику від настання нещасного випадку на підприємстві**

Розрахувати ризик травмування людей, зайнятих певним видом діяльності (в розрахунку за рік), якщо середньорічна кількість осіб, які займаються цією діяльністю – **150** (**+ № варіанта**), а за останні 5 років травми одержали **8** (**+ № варіанта**) осіб. Порівняти обчислений рівень ризику з нормованим (прийнятим на сьогоднішній день) у світовій практиці. Розрахувати коефіцієнт частоти виникнення небезпечних ситуацій на 10000 осіб.

#### **Теоретичні відомості**

Середньорічна кількість травмованих осіб ( *n* ) знаходиться за формулою 17 [12−13]:

$$
\overline{n} = \frac{\Sigma n}{t},\tag{17}
$$

де Σ*n* − кількість нещасних випадків, які стались за певний проміжок часу;

*t* − період часу.

Величина ризику розраховується за формулою 18:

$$
R = \frac{n}{N},\tag{18}
$$

де *n* – кількість подій, які відбулись з небажаними наслідками;

*N* – загальна кількість подій, що може відбутися.

Далі порівняємо отриманий результат з величиною прийнятного ризику, який визначений у світовій практиці і дорівнює  $1 \cdot 10^{-6}$ . Для цього отриманий результат ділимо на значення прийнятного ризику:

$$
\Pi = \frac{R}{0,000001}, \text{(pasis)}.
$$

Коефіцієнт частоти виникнення небезпечних ситуацій, наприклад, на 1000 чоловік розраховується за формулою 19:

$$
K = R \cdot 1000
$$
 (людини на 1000 oció). (19)

Після розрахунків зробити висновки.

# **Завдання № 7. Аналіз нормативно-правових актів в галузі та узагальнення основних галузевих вимог безпеки**

В завданні 7 студент аналізує чинні нормативно-правові акти з охорони праці залежно від спеціальності, обраної студентом. Для цього студенти мають зайти на сайт Державної служби України з питань праці [\(http://dsp.gov.ua\)](http://dsp.gov.ua/) – перейти на пункт меню діяльність і вибрати – нормативну базу [\(http://dsp.gov.ua/category/diyalnist/normatyvna](http://dsp.gov.ua/category/diyalnist/normatyvna-baza/)-baza/) – далі обрати Покажчик нормативно-правових актів з питань охорони праці [\(http://dsp.gov.ua/pokazhchyk](http://dsp.gov.ua/pokazhchyk-normatyvno-pravovykh-aktiv-z/)-normatyvno-pravovykh-aktiv-z/) та скачати його. Наприклад, студенти факультети будівництва, теплоенергетики та газопостачання за освітньо-професійною програмою підготовки магістрів за спеціальністю 192 – «Будівництво та цивільна інженерія» шукають НПА-ОП, які стосуються галузі будівництва. Та, відповідно до власної галузевої спрямованості, можуть описати основні аспекти охорони праці і промислової безпеки. Для прикладу наведемо таблицю 7 [14].

Таблиця 7 – Нормативно-правові акти з охорони праці в галузі будівництва

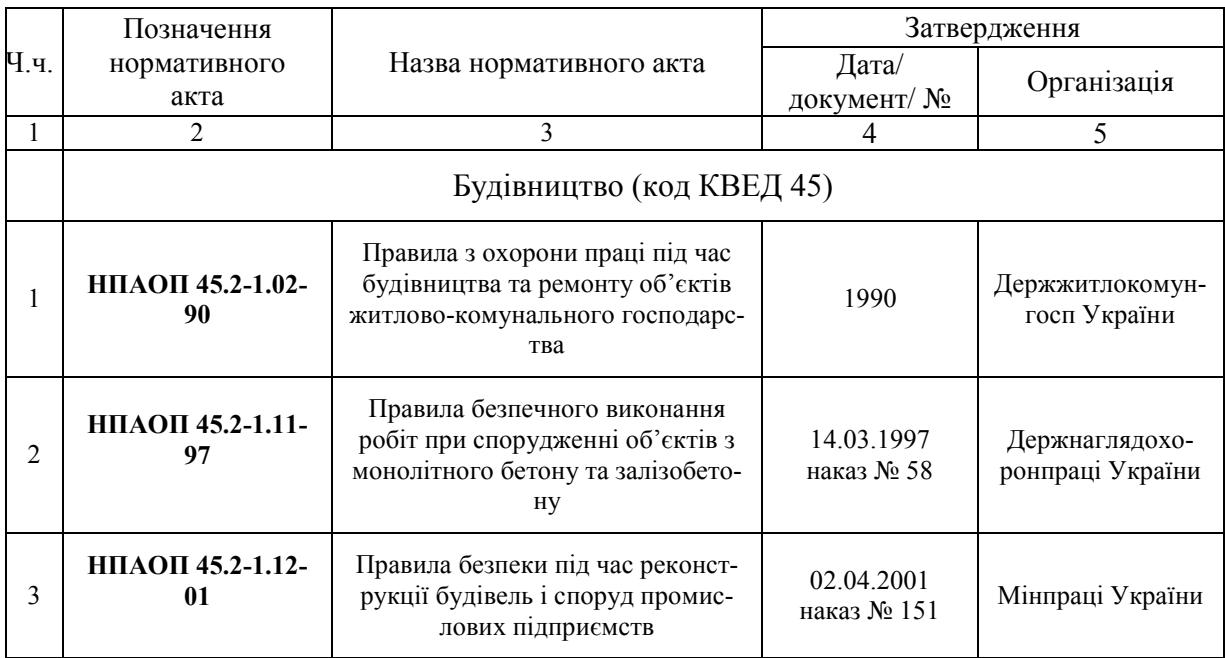

Продовження таблиці 7

|   | $\overline{2}$          | 3                                                                                                    |                                                                                                    | 5                                                                                                  |
|---|-------------------------|----------------------------------------------------------------------------------------------------|----------------------------------------------------------------------------------------------------|----------------------------------------------------------------------------------------------------|
| 4 | НПАОП 45.2-3.01-<br>04  | Норми безплатної видачі спеціа-<br>льного одягу, спеціального взуття<br>та інших засобів індивідуального<br>захисту працівникам, зайнятим у<br>будівельному виробництві | 17.05.2004<br>наказ № 129<br>17.06.2004<br>No699/9298<br>01.10.2007<br>наказ № 233<br>11.10.2007<br>$N2$ 1164/14431 | Держнаглядохо-<br>ронпраці України<br>Мін'юст України<br>Держгірпромнаг-<br>ЛЯД<br>Мін'юст України |
| 5 | НПАОП 45.2-7.02-<br>12  | Система стандартів безпеки праці<br>Охорона праці і промислова без-<br>пека у будівництві (ДБН)                                                                         | 27.01.2009<br>$N2$ 45;<br>04.06.2010<br>$N2 20$ ;<br>25.05.2011<br>$N_2$ 53;<br>30.12.2011<br>$N2$ 147              | Мінрегіонбуд<br>Мінрегіон                                                                          |
| 6 | НПАОП 45.2-7.03-<br>17  | Мінімальні вимоги з охорони пра-<br>ці на тимчасових або мобільних<br>будівельних майданчиках<br>Зареєстровано:                                                         |                                                                                                    | Мінсоцполітики<br>Мін'юст                                                                          |
| 7 | НПАОП 45.21-1.03-<br>98 | Правила безпеки праці під час<br>проведення робіт з будівництва<br>мостів                                                                                               | 09.03.1998<br>наказ № 31                                                                                            | Держнаглядохо-<br>ронпраці України                                                                 |

## **Завдання № 8. Розробка заходів для покращення стану охорони праці на підприємстві**

Відповідно до виявлених недоліків в результаті розрахунку практичних задач № 1−7 студент має запропонувати теоретичні заходи щодо покращення стану охорони праці. Виявлені недоліки та пропозиції згрупувати у вигляді табл. 8.

Таблиця 8 – Розробка заходів покращення умов праці

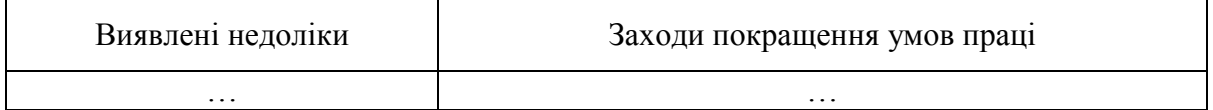

У кінці контрольної роботи потрібно зробити загальні висновки та скласти список використаних джерел.

1. Національний класифікатор професій ДК 003 : 2010 [Електронний ресурс]. – Режим доступу : http/[/www.kadrovik01.com.ua](http://www.kadrovik01.com.ua/).

2. Вимоги щодо безпеки та захисту здоров'я працівників під час роботи з екранними пристроями. НПАОП 0.00-7.15-18.

3. ПУЕ: 2017 Правила улаштування електроустановок [Електронний ресурс]. – Режим доступу : https://ua.energy/wp-[content/uploads/2018/06/](https://ua.energy/wp-content/uploads/2018/06/%20%D0%9F%D0%A3%D0%95.pdf)  [%D0%9F%D0%A3%D0%95.pdf](https://ua.energy/wp-content/uploads/2018/06/%20%D0%9F%D0%A3%D0%95.pdf)

4. ДСТУ EN 1050:2003. Безпечність машин. Принципи оцінювання ризику: http// [www.dnaop.com.](http://www.dnaop.com./)

5. ДСТУ Б В.1.1-36:2016 Визначення категорій приміщень, будинків, установок за вибухопожежною та пожежною небезпекою. – Режим досту $ny: http://dbn.co.ua/load/normativy/dstu/dstu_b v_1 1 36/5-1-0-1759.$ 

6. Правила пожежної безпеки України – 2014. [Електронний ресурс]. – Режим доступу : [https://zakon.rada.gov.ua/laws/show/z0252](https://zakon.rada.gov.ua/laws/show/z0252-15)-15.

7. Про затвердження Правил експлуатації та типових норм належності вогнегасників - 2018. [Електронний ресурс]. – Режим доступу https://zakon.rada.gov.ua/laws/show/z0225-18.

8. Державні будівельні норми України системи протипожежного захисту ДБН В.2.5-56:2014 [Електронний ресурс]. – Режим доступу : <http://kbu.org.ua/assets/app/documents.pdf>.

9. Инструкция по заполнению Карты условий труда при проведении аттестации рабочих мест [Електронний ресурс]. – Режим доступу : <http://dnop.com.ua/dnaop/act11803.htm>.

10. Наказ Міністерства охорони здоров'я України від 08.04.2014. № 248 «Про затвердження Державних санітарних норм та правил «Гігієнічна класифікація праці за показниками шкідливості та небезпечності факторів виробничого середовища, важкості та напруженості трудового процесу» [Електронний ресурс]. – Режим доступу : [https://zakon](https://zakon.rada.gov.ua/laws/show/z0472-14).rada.gov.ua/laws/show/z0472-14.

11. Закон України «Про охорону праці» [Електронний ресурс]. – Режим доступу : http// www.[zakon.rada.gov.ua](http://www.zakon.rada.gov.ua/).

12. Персональна сторінка Заюкова І. В. [Електронний ресурс]. – Режим доступу :<http://zaykov.vk.vntu.edu.ua/>

13. Коновалова О.В. Охорона праці в галузі. Практикум: навчальний посібник / О. В. Коновалова. – ЦНЛ, 2017. – 98 с.

14. Офіційний сайт Державної служби України з питань праці [Електронний ресурс]. – Режим доступу : http://dsp.gov.ua/

# **Додаток А Форма карти умов праці КАРТА УМОВ ПРАЦІ**

Підприємство № робочого місця\_ Професія(посада)\_\_\_\_\_\_\_\_\_\_\_\_\_\_\_\_ Код по ЄТКД, КД Виробництво\_\_\_\_\_\_\_\_\_\_\_\_\_\_\_\_\_ \_\_\_\_\_\_\_\_\_\_\_\_\_\_\_\_\_\_\_\_\_\_\_\_\_\_\_\_\_\_

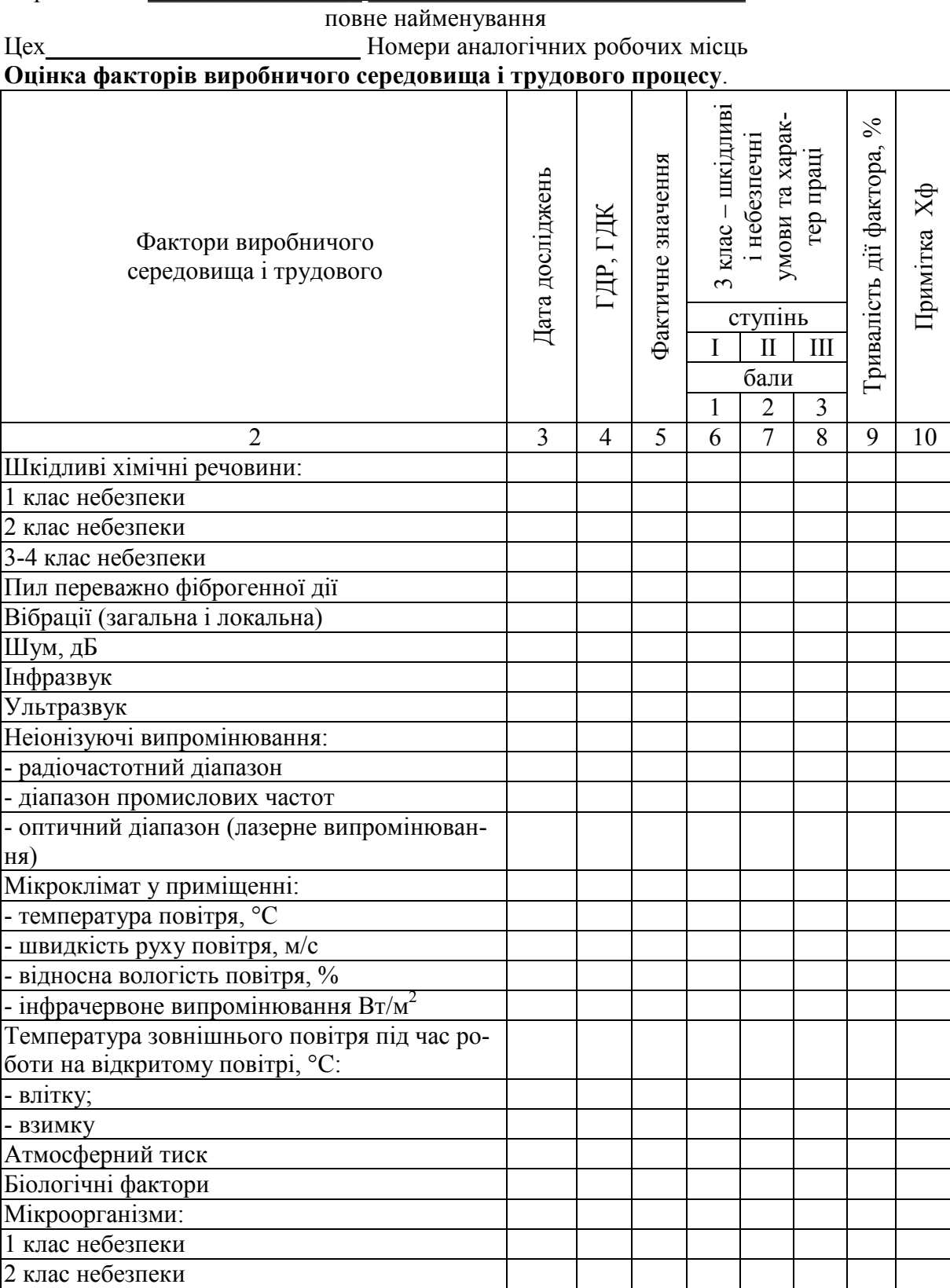

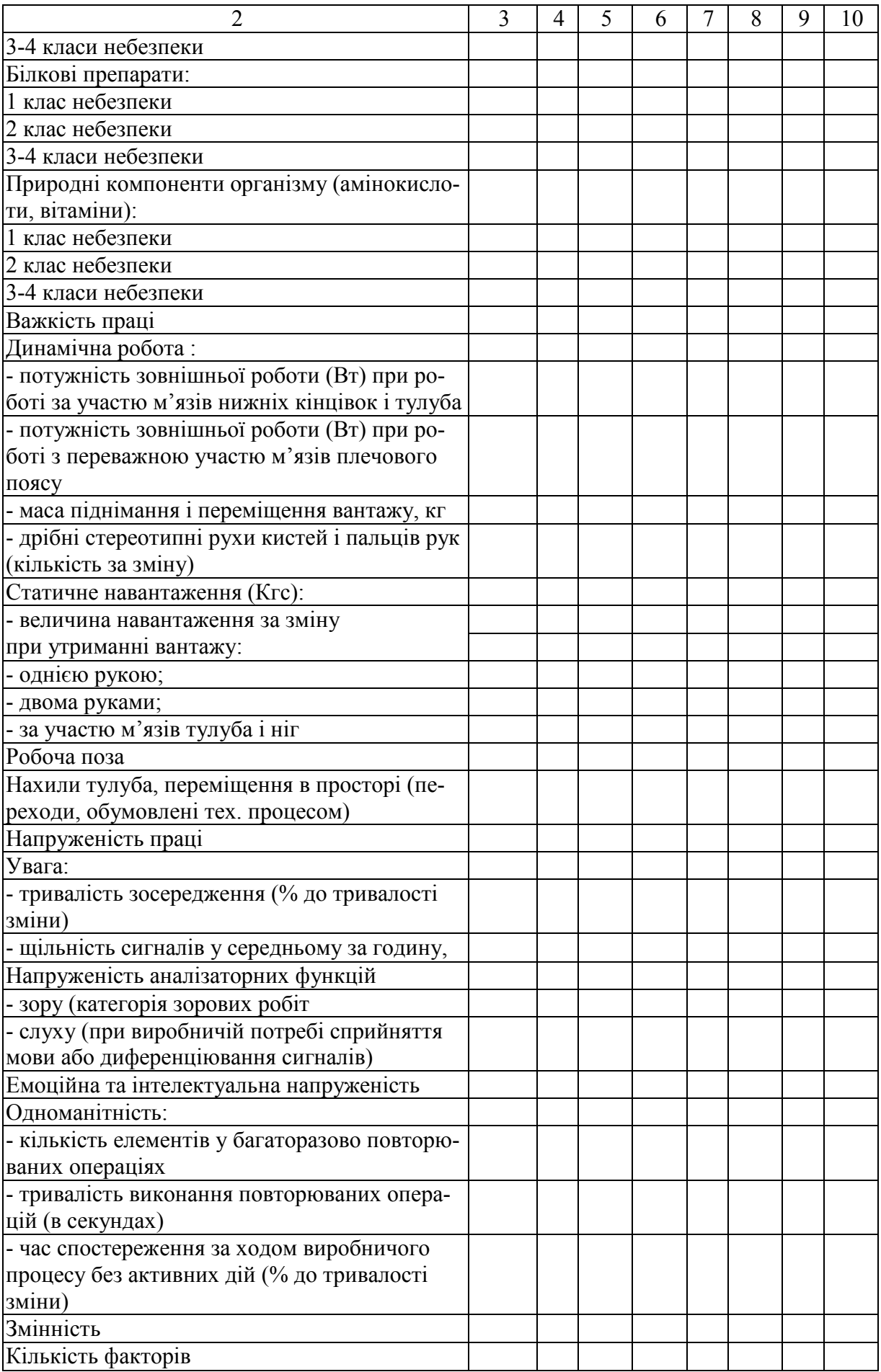

*Навчальне видання*

# **Методичні вказівки до виконання контрольної роботи з дисципліни «Цивільний захист та охорона праці в галузі» (модуль «Охорона праці в галузі») для здобувачів освітнього ступеня «Магістр» заочної форми навчання**

Укладачі: Заюков Іван Вікторович Кобилянський Олександр Володимирович Пугач Сергій Сергійович

Рукопис оформлено І. Заюковим

Редактор Т. Старічек

Оригінал-макет підготовлено О. Ткачуком

Підписано до друку 09.01.2020 р. Формат 29,7×42 ¼. Папір офсетний. Гарнітура Times New Roman. Ум. друк. арк. 1,44. Наклад 40 (1-й запуск 1-21) пр. Зам. № 2020-005.

Видавець та виготовлювач Вінницький національний технічний університет, інформаційний редакційно-видавничий центр. ВНТУ, ГНК, к. 114. Хмельницьке шосе, 95, м. Вінниця, 21021. Тел. (0432) 65-18-06.

**press.vntu.edu.ua**; *E-mail:* kivc.vntu@gmail.com Свідоцтво суб'єкта видавничої справи серія ДК № 3516 від 01.07.2009 р.